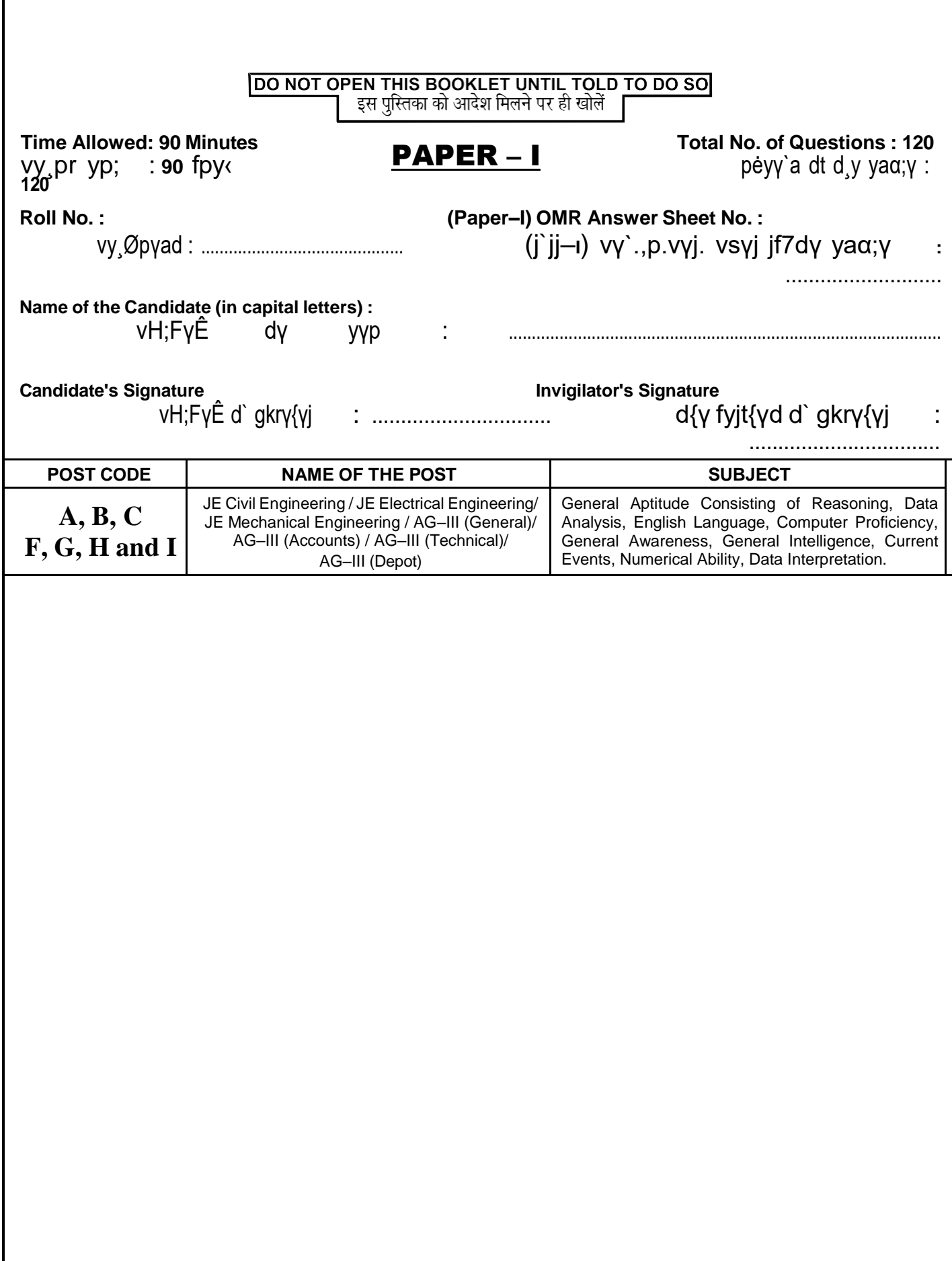

fgUnt p`a vyn`eγ vfUrp je< (Back cover) jj fn;γ y;γ g"j

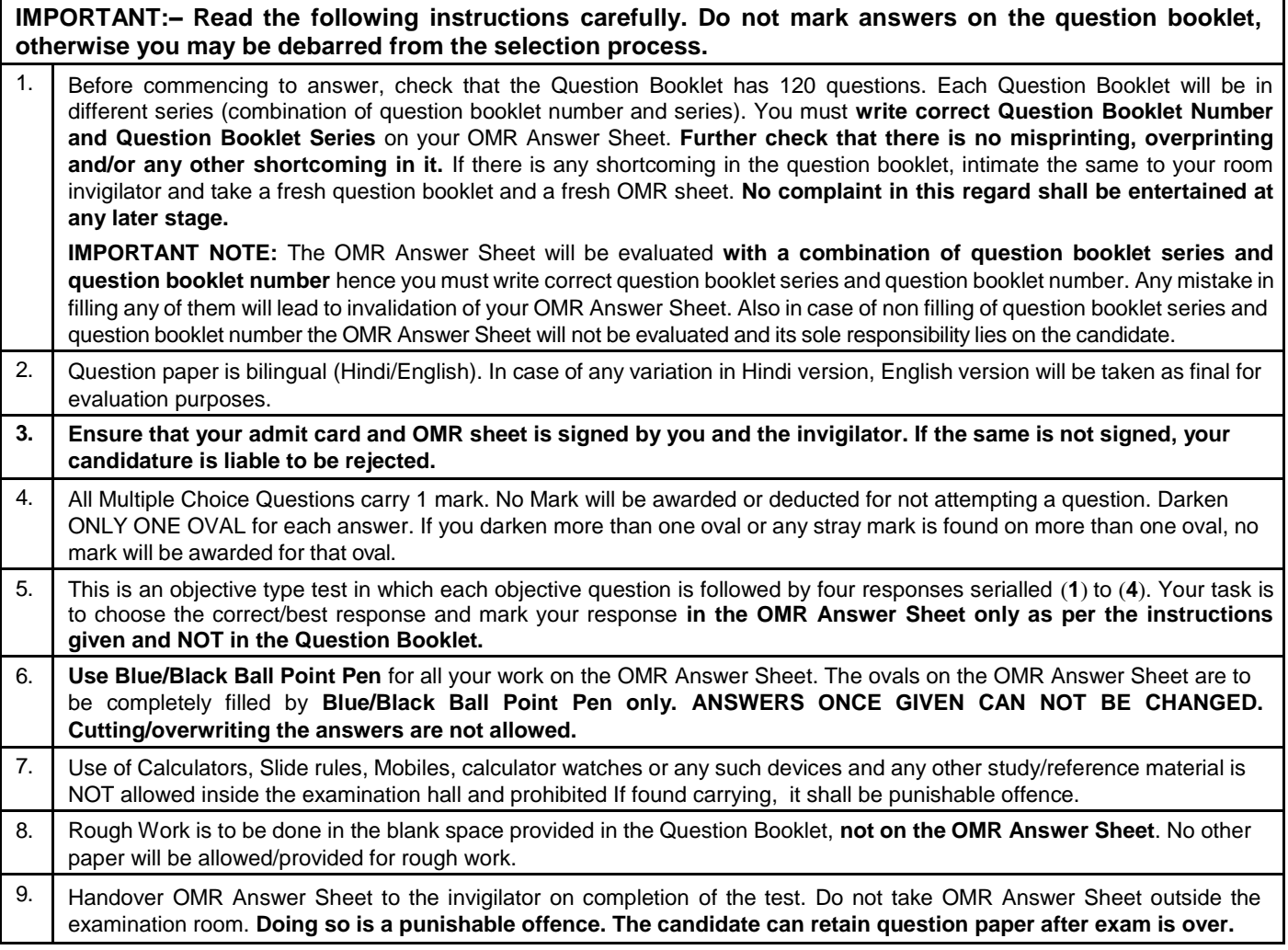

# **1. The first women to climb mountain Everest peak was:**

(1) Marie Jose Perec (2) Florence Griffth Joyner (3) Junko Tabei (4) Jackie Joyner Kersee

[.](http://www.prepp.in/)

- 
- 
- **2. Which one of the following European countries borders Atlantic ocean?**
	- (1) Portugal (2) Austria
	- (3) Finland (4) Romania

DIRECTIONS: The pie chart, given here, represents the number of valid votes obtained by four students who contested election for school leadership. The total number of valid votes polled was 720. Observe the chart and answer the question based on it.

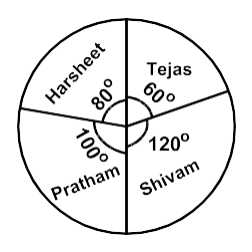

**3. By how many votes did the winner defeat his nearest rival?**

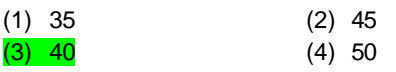

- **4. In the constitution of India, promotion of International peace and security is included in the:**
	- (1) Preamble of the constitution
	- (2) Directive principles of state policy
	- (3) Fundamental duties
	- (4) Ninth Schedule
- **5. In a certain code language, the word 'NUMERICAL' is written as 'LMUIREACN'. How will the word 'PUBLISHED' be written in that language?**

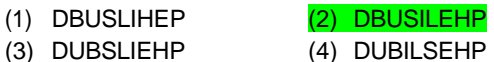

**6. The arranging of data in a logical sequence is called:**

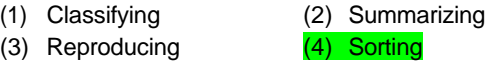

**7. A** half byte is known as: **7. 7. 7.** 

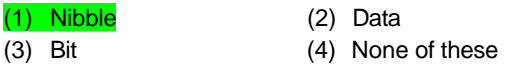

**8. In a survey, it was found that 55% go for jogging, 50%** (1) 40% (2) 49% **do yoga, 42% do aerobics, 28% do jogging and yoga,** (3) 57% (4) 59% **20% do yoga and aerobics, 12% go for jogging and aerobics and 10% do all three. If each one of them go for atleast one of these, then what percentage do exactly one exercise?**

- **1.** ,ojsLV ioZr fėkαkj ij p<+us okyh çFke efgyk Fkh:
	- (1) esjh tksl isjsd (2) ¶yksjsUl xzh¶Fk tkW;uj
	- (3) tUdks Vsch (4) tSdh tkW;uj djlh
- **2.** fuEufyfαkr esa ls dkSu–lk ;wjksih; nsėk vVykfUVd egklkxj dh lhekls tqM+k gS:
	- (1)  $i$ qrZxky (2) vkfLV<sup>a</sup>;k
	- (3) fQuySoM (4) jksekfu;k

funsZėk: fn;s x, ikbZ pkVZ esa pkj fopkfFkZ;ksa }kjk çkIr oS/k erksa dh laα;k nėkkZ;h xbZ gS ftUgksaus Ldwy ds usr`Ro ds fy;s pquko yM+kA Mkys x;s dqy oS/k erksa dh laα;k 720 FkhA pkVZ dk voyksdu djsa ,oa bl ij vk/kkfjr çėu dk mÙkj nsaA

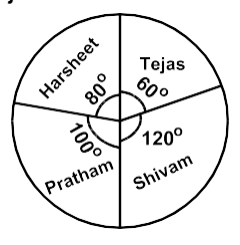

- **3.** fotsrk us vius fudVre çfr}Unh dks fdrus erksa ls gjk;k\
	- (1) 35 (2) 45 (3) 40 (4) 50
- **4.** Hkkjrh; lafo/kku esa vUrjkZ'Vªh; ėkkfUr ,oa lqj{kk dks çksRlkgu nsuk fdlesa lfEefyr fd;k x;k gS:
	- (1) lafo/kku ds çLrkouk esa
	- (2) jkT; ds uhfr funsZėkd fl)kUr esa
	- (3) ekSfyd drZO;ksa esa
	- (4) ukSoha vuqlwph esa
- **5.** fufėpr dksM Hkk'kk esa ėkēn ^**NUMERICAL**\* dks ^**LMUIREACN**\* fyαkk tkrk gS rks mlh mlh dksM Hkk'kk esa ^**PUBLISHED**\* dks D;k fyαkk tk;sxk\
	- (1) DBUSLIHEP (2) DBUSILEHP
	- (3) DUBSLIEHP (4) DUBILSEHP
- **6.** rkfdZd vuqØe esa vk¡dM+s dk foU;kl dgykrk gS:
	- (1)  $ox \hat{\mathsf{E}}$ djok (2) lejkbZft+ax
	- (3) fjçksM~;wflax (4) ėkkWfV±x
	- tkrk gkQ ckbZV dks tkuk gS:
		- (1) fuēcy (3) fcV (2) MkVk (4) buesa ls dksbZ ugha

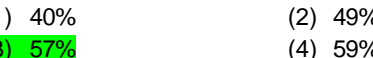

losZ esa ;g ik;k x;k] fd 55% tkWfxax ds fy;s tkrs 8. gSa] 50% ;ksxk djrs gSa] 42% ,jksfcd djrs gSa]<br>28% tkWfxax ,oa ;ksxk djrs gSa] 20% ;ksxk ,oa ,jksfcd djrs gSa] 12% tkWfxax ,oa ,jksfcd rFkk 10% IHkh rhuksa djrs gSaA ;fn muesa Is çR;sd de ls de ,d dsfy;s tkrk gS] rks dkSu-Ik çfrekr IVhd ,d O;k;ke djrk gS\

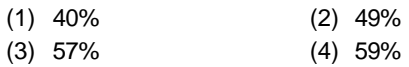

 $\ddot{\phantom{a}}$ 

**9. language is used to create macros in MS Excel**

(1) Visual C++ (2) Visual Basic

(3) Java (4) C++

[.](http://www.prepp.in/)

**10. Match List–I (temple/Heritage site) with List–II (State) and select the correct answers using the codes given below:**

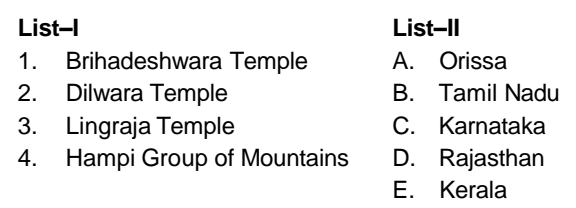

- (1) A1, C2, E3, D4 (2) B1, D2, A3, C4 (3) B1, C2, A3, D4 (4) A1, D2,E3,C4
- **11. John O'Keefe, May- Britt Moser and Edward Moser won the Nobel Prize 2014 in the field of:**
	- (1) Chemistry (2) Physiology or Medicine (3) Physics (4) Economic Sciences
- **12. Beji Caid Essebsi was recently sworn in as the President of which of the following countries:**

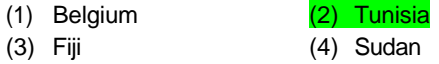

- **13. Iain Hume was recently awarded the Golden Ball Award for the best player of Indian super League . He was related to which of the following teams at the time of winning:**
	- (1) Atletico De Kolkata
	- (2) Kerala Blasters FC
	- (3) Delhi Dynamos FC
	- (4) Mumbai City FC
- **14. India has exported its first warship named "CGS Barracuda" to which of the following countries?**

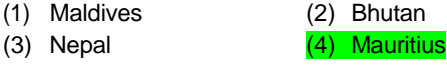

DIRECTIONS: In a classroom, there are 5 rows, and 5 children A, B, C D and E are seated one behind the other in 5 separate rows as follows.

**15. A is sitting behind C, but in front of B. C is sitting behind E. D is sitting in front of E. The order in which they are sitting from the first row to the last is.**

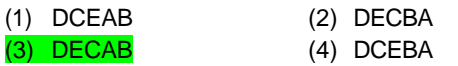

**16. As per Reserve Bank of India KYC norms, full KYC exercise is to be done at least every...........years for low risk category of customers:**

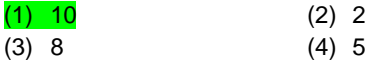

- **9. MS Excel** p`a p"Øγ`щ νRjé djy` d` fy;`....... Hγγeγγ p;¸ä gγ`rγ g":
	- (1) Visual C++ (2) Visual Basic
	- (3) Java (4) C++
- **10.** у˛pt–**I** (pfUnj//γjγ`gj kFγy) dγ` у˛pt–**II** (jγT;) у` у¸p`fyr dj`a ,oa ytp` fn;` y, dγ`Mγ` dγ p;γ`y djr` g¸, уgt νsγj p¸y`aj у˛pt–I у˛pt–II
	- 1. c˛gn`ėoj pfUnj A. νM.tуγ
	- 2. fnyoy $M.\gamma$  pfUnj B. rfpyyy $M$
	- 3. fyayjγщ pfUnj C. dyγ'‹d
	- 4. jgγM.γ` dγ gtjt уp¸nγ; D. jγщkFγγy E. d`jy
	- (1) A1, C2, E3, D4 (2) B1, D2, A3, C4 (3) B1, C2, A3, D4 (4) A1, D2,E3,C4
- **11.** щγ`y vγ˘dtQ, p`–fcc‹ pγ`щj ,oa ,MoM' pγ`щj y` yγ`c`y j¸jkdγj **2014** fdу {γ`7 p`a щtrγ:
	- (1) jуγ;y (2) ėγγjtfjd foKγy ;γ vγ"eγf/γ (3) Hγγ"frd ėγγk7 (4) vγfFγ'd foKγy
- **12.** c`щt d`M ,у`c`уt dγ` vHγt gγy gt p`a fytyfyfαγr fdу n`ėγ d` jγe‹ªjfr d` vj p`a ėγjFγ fnyγ;γ y;γ:
	- (1) c`fYщ;p (2)  $\langle$ ;, y`fy;γ (3)  $fQ\mu t$  (4)  $y$ ,  $M\gamma y$
- **13.** b';γy c;˛p dγ` vHγt gγy gt p`a bafM;y у¸jj yty d` уo'J`e< fαγyγM.t d` vj p`a yγ`YMy cγ˘y voγM' у` yoγщγ y;γj og щtr d` уp; jj fytyfyfαγr fdу ‹tp у` уacfU/γr Fγ`:
	- (1) ,‹y`f‹dγ` Mt dγ`ydγrγ
	- (2) d`jy ēyγk‹у' ,Q.уt.
	- (3) fnYyt Mγ;ypγ`у ,Q.уt.
	- (4)  $p_{\text{t}}$  tcb' fy  $\lambda$  d, Q,  $\lambda$ yt.
- **14.** Hγγjr y` vHγt gγy gt p`a vjyγ ß**CGS** cγjγd¸MγÞ yγpd pFγp
	- ;¸)jγ`r fdу n`ėγ dγ` fy;γ'r fd;γ?
	- (1) pγy}to (2) Hγ˛‹γy
	- (3) y`jγy (4) pγjtėγу

fyn`'ėγ: ,d d{γγ p`a, 5 drγj g"a, vγ"j 5 cPp` A, B, C, D ,oa E g"a щγ`

,d–n˛уj` d` jtN` 5 j˛Fγd drγjγ`a p`a c"<` g"aj

**15. A**, **C** d` jtN` c"<γ g", jjUr¸ **B** d` уγpy` g"j **C**, **E** d` jtN` c"<γ g"j **D, E** d` уγpy` c"<γ g"j pFγp drγj у` vfUrp rd o` fdу Øp p`a c"<` g"aj

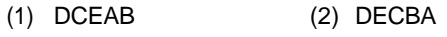

(3) DECAB (4) DCEBA

16. fjщ.o' c"ad vγ  $Q$  bafM;γ d` kvc fy;pγ a d`<br>vy yyj j oγ' kvc pfØ;γ dp y` dp pR; d ......<br>oeγγ ± p a dp щγ fαγp J oγt oγy ' ycygdγ a d` fy;<br>fd;γ щγyγ g":

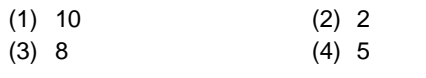

 $\sim 10^{-11}$ 

DIRECTIONS: (Question No. 17 to 21) Study the following information correctly and answer the question given below.

Total population of a village is 5000. The ratio of males to females is 3:2. Among the male population the ratio of adults to children is 1:2. Among the female population, the ratio of adults to children is 1:1. Among the male adults 80% are educated where as among the female adults 60% are educated. 60% of the female adult population is married and 20% of them are married outside the village.

- **17. How many adults are uneducated in the village in all:**
	- (1) 1400 (2) 600
	- (3) 500 (4) 1000
- **18. If there are 2700 children enrolled in school, what percent of children are not enrolled in school?**
	- (1) 5% (2) 10%

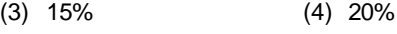

**19. If 1000 adult males are married, find the number of adults females who are not married in the same village:**

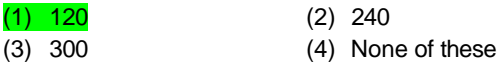

**20. What percent of adults population is uneducated?**

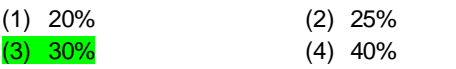

**21. Find the ratio of adult males to adult females?**

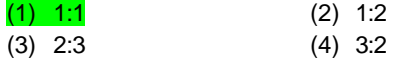

- **22. What do you press to enter the current date in a cell?**
	- (1) CTRL +; (semicolon)
	- (2) CTRL + SHIFT + :(colon)
	- (3) CTRL + F10
	- (4) CTRL + F11
- **23. Which of the following circuit is used as a 'Memory device' in computers?**

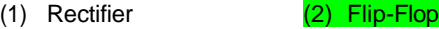

- (3) Comparator (4) Attenuator
- **24. Which one of the following is the query language for the INGRES DBMS?**

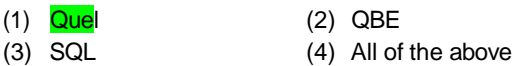

**25. National Optic Fibre Network is the largest rural connectivity project in the World. First state of India to connect all its district gram panchayats through this:**

(1) Gujarat (2) Kerala

(3) Karnataka (4) Tamilnadu

fyn`'ėγ: (pėy уaα;γ 17 у` 21) fytyfyfαγr у˛pyγvγ`a dγ` уgt у` j<.`a ,oa ytp` fn;` y, pėyγ`a dγ уgt νsγj n`aj

,d yγ¡o dt d¸y щyуaα;γ 5000 g"j j¸veγ у` pfgyγvγ`a dγ vy¸jγr 3:2 g"j j¸veγ щyуaα;γ p`a O;kd у` cPpγ`a dγ vy¸jγr 1:2 g"j pfgyγ щyуaα;γ p`a O;kd у` cPpγ`a dγ vy¸jγr 1:1 g"j j¸veγ O;kd p`a 80% fėγf{γr g"a щc fd pfgyγ O;kd p`a 60% fėγf{γr g"aj 60% O;kd pfgyγ щyуaα;γ fooγfgr g"a ,oa 20% pfgyγvγ`a dt ėγγnt yγ¡o d` cγgj g¸b' g"aj

**17.** yγ¡o p`a d¸y fdry` O;kd vfėγf{γr g"a:

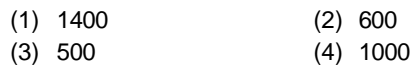

- **18.** ;fn kd˛y p`a d¸y **2700** cPp` jaщtÑr g"a, rγ` kd˛y p`a fdry` cPp` jaщtÑr ygta g"a?
	- (1) 5% (2) 10%
	- (3) 15% (4) 20%
- **19.** ;fn **1000** O;kd j¸veγ fooγfgr g"a, rγ` νy O;kd pfgyγvγ`a dt уaα;γ crγ,a щγ` νуt yγ¡o p`a fooγfgr ygta g"a:
	- (1) 120 (2) 240
	- (3) 300 (4) byp`a у` dγ`b' ygta
- **20.** щyуaα;γ dγ d¸y fdryγ pfrėγr O;kd vfėγf{γr g"?

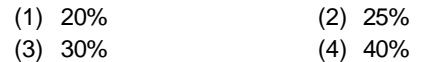

**21.** O;kd j¸veγ у` O;kd pfgyγ dγ vy¸jγr crγ,a?

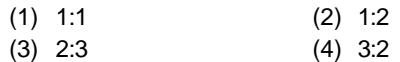

- **22.** fdуt у`y p`a vγщ dt rγjtαγ nщ' djy` d` fy, vγj D;γ ncγr` g"a?
	- (1) CTRL +; (semicolon)
	- (2) CTRL + SHIFT + :(colon)
	- (3) CTRL + F10
	- (4) CTRL + F11
- **23.** daI;˛‹jγ`a p`a ^p`pγ`jt fMoγbу\* d` vj p`a fyty p`a у` dγ"yу` jfjjFγ dγ jc;γ`y fd;γ щγrγ g"?
	- (1) fne $\cdot$ dγjt (2) f¶yj- $\P$ yγj
	- (3)  $\Gamma$ , yyydyjt (4) ry $\gamma$ dyjt
- **24.** fytyfyfαγr p`a у` dγ"y–уt **INGRES DBMS** d` fy, j˛PNγ Hγγeγγ g"?
	- (1) Quel (2) QBE (3) SQL (4) νj;¸'ä уHγt
- **25.** y`ėγyy vγ˘fI‹d Qγb'cj y`‹od' foėo p`a ycγptογ уtc)rγ jfj;γ`щyγ dγ уcу` cM.γ y`‹od' g"j Hγγjr dγ pFγp jγT; fщуy` vjy` уgt fщyγ`a dt уHγt ycγp japγ;rγ` dγ` bуd`

**FCX5 [ A–5 ]** PAPER – I [390132 ]

рү/;р у` щү`М.ү:

(1)  $y_y$  ujyr (2) d`jy<br>
(3) dyy'<sub>'</sub>d (4) rfpyyyM<sub>c</sub>

**26. Find the missing number.**

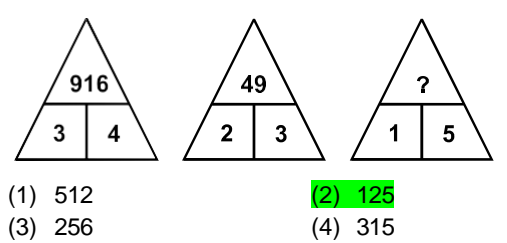

- **27. A "CD" player having a price tag of** ` **900 is sold for** ` **729 after two successive discounts. If the first discount was 10%, then what was the second discount?**
	- (1) 12%
	- (2) 8%
	- $(3)$  10%
	- (4) 6%
- **28. The area of two circular fields are in the ratio 16:49. If the radius of the latter is 14 m, then what is the radius of the former?**
	- (1)  $10 \text{ m}$  (2)  $8 \text{ m}$
	- (3) 12 m (4) 9 m
- **29. In a game of cards, A and B together had four times as much money as 'R', while R and B together had three times as much as A. What fraction of the total money did R have in the game?**
	- (1)  $1/7$  (2)  $1/5$ (3) 1/12 (4) 2/9
- **30. Two pipes 'A' and 'B' can fill a tank in 15 minutes and 20 minutes respectively. Both the pipes are opened together but after 4 minutes, pipe 'A' is turned off. What is the total time required to fill the tank?**
	- (1) 12 minutes 40 sec.
	- (2) 11 minutes 35 sec.
	- (3) 14 minutes 40 sec.
	- (4) 13 minutes 35 sec.
- **31. Sushasan Express which was recently flagged off will run between:**
	- (1) Gwalior and Jabalpur
	- (2) Gwalior and Jaipur
	- (3) Jhansi and Lucknow
	- (4) Gwalior and Gonda
- **32. The recommendation of setting up of National Environment Management Authority and State Environment management Authority has been proposed by:**
	- (1) Subramanian Panel
	- (2) Shunglu Panel
	- (3) Kelkar Panel
	- (4) Javedkar Panel

**26.** foy¸Ir уaα;γ Kγr dj`aj

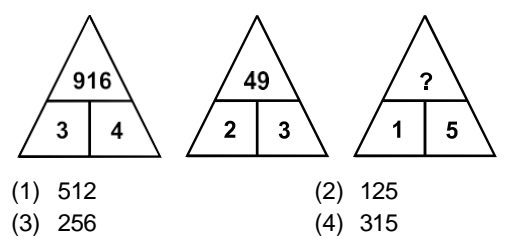

- **27.** ,d уt.Mt. Iy`;j fщуdt dtpr ` **900** g", nγ` vy¸Øfpd N˛‹ d` jėpγr˛ ` **729** p`a c`pγ щγrγ g"j ;fn jgyt N˛‹ **10%** Fγt, rγ` n˛уjt N˛‹ fdryt Fγt:
	- (1) 12%
	- (2) 8%
	- (3) 10%
	- (4) 6%
- **28.** nγ` o˛sγt; p"nγyγ`a d` {γ`7Qy dγ vy¸jγr **16:49** g"j ;fn cγn oγy` o˛sγ dt f7T;γ **14** pt‹j g", rγ` jgy` dt f7T;γ D;γ g"?
	- (1) 10 pt‹j (2) 8 pt‹j (3) 12 pt‹j (4) 9 pt‹j
- **29.** dγM' d` ,d αγ`y p`a **A** ,oa **B** d` jγу **R** d` /γy dγ pγj y¸yγ /γy Fγγj щc fd **R** ,oa **B** fpydj **A** d` /γy у` fry¸yγ /γy jαγr` Fγ`j d¸y jdp dγ dγ"y–уγ fgkуγ **R** d` jγу αγ`y p`a Fγγ?
	- (1) 1/7 (2) 1/5 (3) 1/12 (4) 2/9
- **30.** nγ` jγb'j **A** ,oa **B** Øpėγ: ,d ‹adt dγ` **15** fpy‹ ,oa **20** fpy‹ p`a Hγj уdr` g"aj nγ`yγ`a jγb'j ,d уγFγ αγγ``y` щγr` g"a y`fdy **<sup>4</sup>** fpy‹ jėpγr˛ jγb'j **<sup>A</sup>** dγ` cUn dj fn;γ щγrγ g"j ‹adt dγ` Hγjy` d` fy;` d¸y fdryγ уp; yy`yγ?
	- (1) 12 fpy‹ 40 у`d`oM
	- (2) 11 fpy‹ 35 у`d`oM
	- (3) 14 fpy‹ 40 у`d`oM
	- (4) 13 fpy‹ 35 у`d`oM
- **31.** у¸ėγγуy ,Dуp`у fщу` vHγt gγy gt p`a pyγ;γ y;γ, fdy ėγgjγ`a d` p/; py`yγ:
	- (1) Xoγfy;j ,oa щcyj¸j
	- (2) Xoγfy;j ,oa щ;j¸j
	- (3) >γaуt ,oa yαγyÅ
	- (4) Xoγfy;j ,oa yγ`UMγ
- **32.** jγe‹ªt; j;γ'ojoγ pcU/γy vf/γdjoγ ,oa jγT; j;γ'ojoγ pcU/γy vf/γdjoγ dγ` kFγγfjr djy` dt vy¸ėγaуγ fdуy` pkrγfor fd;γ:
	- (1) у¸ccγpU;y j"yy
	- (2) ėγayy j"yy
	- (3) d`ydj j"yy
	- (4) щγo`M.dj j"yy
- **33. Recently India pledged to provide 69 million rupees assistance to Nepal. This was for:**
	- (1) Earthquake Assistance
	- (2) **Iodine Deficiency Programme**
	- (3) Educational assistance
	- (4) Cancer research programme
- **34. A sum of money at compound interest doubles itself in 15 years. It will become eight times of itself in?**
	- (1) 30 years  $(2)$  45 years
	- (3) 35 years (4) 40 years
- **35. An alloy of steel contains iron and carbon in the ratio 3:4. If 120 kg of iron is added to the alloy, then the same ratio become 5:4. Find the initial quantity of iron in the alloy.**
	- (1) 175 kg (2) 180 kg
	- (3) 160 kg (4) 185 kg
- **36. S.D.R with reference to IMF stands for:**
	- (1) Special Dollor Rights
	- (2) Special Drawing Rights
	- (3) Single Drawing Rights
	- (4) Sunk Drawing Rights
- **37. The name of India research station at the North pole:**
	- (1) Dakshin Gangotri
	- (2) Maitri
	- (3) Himadri
	- (4) None of the above
- **38. Which of the following places the common data elements in order from smallest to largest?**
	- (1) Character, file, record, field, database
	- (2) Character, record, field, file, database
	- (3) Character, field, record, file, database
	- (4) Bit, byte, character, record, field, file, database

# **39. 'AS' clause is used in SQL for:**

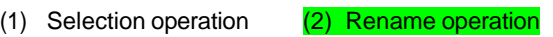

- (3) Join operation (4) Projection operation
- **40. CMM level 1 has:**

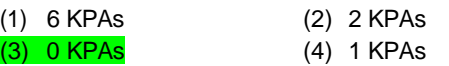

- **41. A horse is tied with a rope of length 7 m at one corner of a square field having side equal to 10 m. Find the minimum possible area of the square field that is left ungrazed:**
	- $(1)$  65.5 m<sup>2</sup>
	- (2)  $61.5 \text{ m}^2$
	- (3)  $75.5 \text{ m}^2$
	- (4) None of these
- **33.** vHγt gγy gt p`a Hγγjr y` y`jγy dγ` **69** fpfy;y vj;` уgγ;rγ pnγy djy` dγ vγėoγуy fn;γj ;g fdуd` fy;` Fγγ:
	- (1) Hγ˛dtj уgγ;rγ
	- (2) vγ˘;γ`fMy dt dpt dγ;'Øp
	- (3) ėγ"f{γd уgγ;rγ
	- (4) d"aуj vy¸уa/γγy dγ;'Øp
- **34.** pØo˛f) ē;γщ jj ,d jdp **<sup>15</sup>** oeγγ`± p`a vjy` dγ` n¸y¸yt dj y`rt g"j ;g vjyt jdp dγ vγ< y¸yγ fdry` oeγ' p`a gγ` щγ;`yt?
	-
	- (1) 30 oeγ' (2) 45 oeγ'
	- (3) 35 oeγ' (4) 40 oeγ'
- **35.** k‹ty dγ ,d ;γ"fyd p`a yγ"g ,oa dγc'y dγ vy¸jγr **3:4** g"j ;fn

;γ"fyd p`a **120** fdycγ. yγ"g Mγyγ y;γ, rγ` ogt vy¸jγr **5:4** gγ` щγrγ g"j ;γ"fyd p`a yγ"g dt pγjftHγd pγ7γ D;γ g"?

- (1) 175 fdycγ. (2) 180 fdycγ.
- (3) 160 fdycγ. (4) 185 fdycγ.
- **36. IMF** d` уanHγ' p`a **S.D.R** rγRj;' dγ g":
	- (1) foėγ`eγ Mγ˘yj vf/γdγj
	- (2) foėγ`eγ vγgjογ
	- vf/γdγj (3) ,dy vγgjογ
	- vf/γdγj (4) M˛cr vγgjογ
	- vf/γdγj
- **37.** νsγjt /γc¸o jj Hγγjrt; fjуp' k‹`ėγy dγ yγp g":
	- (1) nf{γογ yayγ`7t
	- (2) p"7t
	- (3) fgpγæt
	- (4) byp`a у` dγ`b' ygta
- **38.** fyty p`a у` dγ"y уγo' Mγ‹γ rRoγ`a dγ` fytyrp у` foėγγyrp Øp p`a jαγrγ g"?
	- (1) dj"D‹j, Qγby, fjdγM', QtYM, Mγ‹γc`у
	- (2) dj"D‹j, fjdγM', QtYM, Qγby, Mγ‹γc`у
	- (3) dj"D‹j, QtYM, fjdγM', Qγby, Mγ‹γc`у
	- (4) fc‹, cγb‹, dj"D‹j, fjdγM', QtYM, Qγby, Mγ‹γc`у
- **39. SQL** p`a **'AS'** Dyγщ dγ jc;γ`y fyty d` fy, fd;γ щγrγ g":

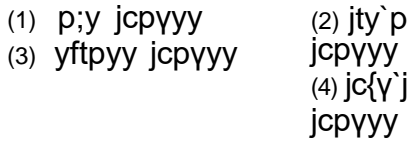

**40. CMM** krj **1** p`a gγ`r` g"a:

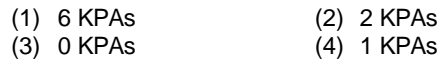

**FCX5 [ A–5 ]** PAPER – I [390132 ] **41. 10** pt‹j Hγ¸щγ oγy` ,d oyγ'dγj p"nγy d` fdyγj` jj ,d ?γγ`M.`

 $dy'$  7 pt‹j ytct jkyt y` cγ¡/γγ y;γ g"j oyγ'dγj p"nγy dγ<br>U; Urp yaHγγfor<br>{γ`7 crγ,a щγ` pjy` y` jg y;γ:

- $(1)$  65.5 m<sup>2</sup>
- (2)  $61.5 \text{ m}^2$
- 
- (3)  $75.5 \text{ m}^2$ <br>(4) byp`a y` dy`b' ygta
- **42. Anil, Abhay and Sanjay can complete a piece of work in 10 days, 12 days and 15 days respectively. All of them started working together but Anil left after working for 2 days and Abhay left 3 days before the completion of work. How long did the work lasts?**
	- (1)  $\overline{7} \text{ days}$  (2) 6 days
	- (3) 9 days (4) None of these
- **43. The hair of shaving brush clings together when removed from water due to:**
	- (1) Surface tension
	- (2) Viscosity
	- (3) Elasticity
	- (4) Friction
- **42.** vfyy, vHγ; ,oa уaщ; ,d dγ;' d` Hγγy dγ` Øpėγ: **10**, **12** ,oa **15** fny p`a j˛oγ' dj уdr` g"aj уHγt y` ,d уγFγ dγ;' djyγ vγjtHγ fd;γ y`fdy vfyy **2** fny dγ;' djy` d` jėpγr pyγ y;γ ,oa dγ;' j˛jγ gγ`y` у` **3** fny j˛o' vHγ; pyγ y;γj fdry` fny dγ dγ;' cpγ?
	- (1) 7 fny (2) 6 fny (3) 9 fny (4) byp`a у` dγ`b' ygta
- **43.** jγyt у` g‹γ;` щγy` jj nγ<.t cyγy` oγy` ccėγ d` cγy vγjу p`a` fdу dγjoγ fpjd щγr` g"a:
	- (1) j˛e<t; ryγo
	- (2) ė;γyrγ
	- (3) pR;γkFγrγ
	- (4) ?γeγ'oγ

DIRECTIONS: In this question a piece of paper is folded and then cut as shown below. The dotted lines shown are the portion which have been folded. The curve arrow shows the directions of folding. And the number of scissors beneath the figure show the number of portions cut. From the given responses, indicate how it will appear when opened. The opening is in the same order as folding.

fyn`'ėγ: fytyfyfαγr pėyγ`a p`a dγyщ d` VqdM+s dγ` pγ`M.dj dγ‹γ y;γ g", щ"уγ fd ytp` nėγγ';γ y;γ g"j fcUn¸ j`αγγ,a pγ`M.` g¸, Hγγy dγ` pnfėγ'r djrt g"aj oØγRpd rtj p¸M.` Hγγy dt fnėγγ dγ` nėγγ'rγ g"j fp7 d` ytp` nt yb' d"afp;γ¡ d‹` g¸, Hγγy dt уaα;γvγ` dγ` nėγγ'rt g"aj bу pfØ;γ d` vy¸уγj bу` αγγ`yy` jj

;g d"уγ fnαγ`yγ j pγ`M.y` d` Øpγy¸уγj gt αγγ`yy` dγ Øp gγ`yγj

**44. Question figure** (pėy vγÑfr) **Answer figure** (νsγj vγÑfr)

◇

ठ

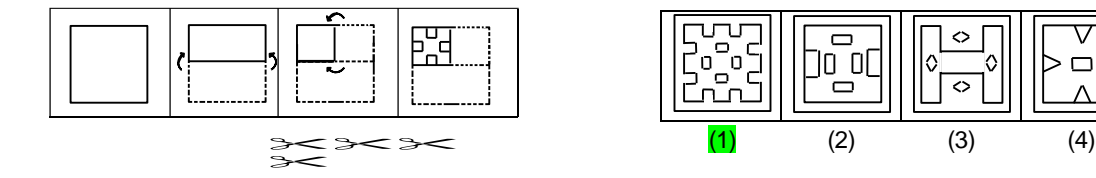

DIRECTIONS: Select the suitable alternative to satisfy the relationship in the following question. fyn`'ėγ: fytyfyfαγr pėy p`a νyd` уtcU/γγ`a dγ` уUr¸e‹ djy` oγy` уgt fodYj dγ` p¸fy,j

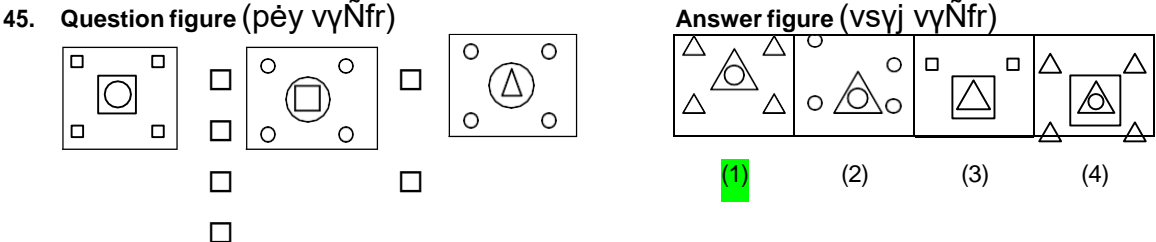

**48. Which one among the following rivers does not flow**

DIRECTIONS: Select the suitable alternative to satisfy the relationship in the following question.

### **46. Acid : Litmus : : Knowledge:**

- (1) Learn (2) Test (3) Burn (4) Absorb
- **47. The most abundant gas emitted from Volcanoes is:**
	- (1) Water vapour (2) Helium
	- (3) Sulphur Dioxide (4) Carbon Doxide

# **into Bay of Bengal?**

(1) Mahanadi

(1) Mahanadi (2) Cauvery<br>(3) Tapti (4) Godavari

fyn''eγ: fytyfyfαγr pey p'a vyd' ytcU/γγ'a dγ' yUr, e« djy` oyy` ygt fodYj dy` p fy,j

46. vty : fy<py : : Kyy:

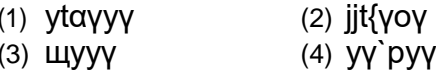

47. Toγyγp, αγt y` fydyy` oγyt ycy` pp,j pγ7γ p`a щγ` y"y gy`rt g":

(1) щу оүеј (2)  $g$ `fy;p (3) yYQj Mybvy Dyyb'M (4) dyc'y Мүр'vү Dуур'М

- 48. fytyfyfαγr p'a y' dγ"y-yt ynt cayyy dt αγγΜ.t p`a ygta poyfgr gy`rt g"?
	- $(1)$  pgyynt (2) dγo`jt
	- $(3)$  rylrt (4) yγ`nγojt
- **49. When we consider 15 meridian on a world map or globe and count them in an eastward direction starting with Greenwich meridian (0), we find that the time of this meridian is:**
	- (1) Same as Greenwich  $(2)$  1 hour fast
	- (3) 1 hour slow (4) 12 hour fast
- -
- **50. MICR stands for:**
	- (1) Magnetic input character reader
	- (2) Magnetic ink character reader
	- (3) Medium ink character reader
	- (4) Medium input character reader
- **51. Any file in which insertion of new records or deletion of old records occurs at a high rate is referred to as:**
	- (1) A volatile file
	- (2) A sequential file
	- (3) A random access file
	- (4) None of the above
- **52. Conceptually, the circuitry of a central processing unit (CPU) can be subdivided into two major sub-units. Which one of the following units would perform the required arithmetic and comparison operations:**
	- (1) ALU (2) Control unit
	- (3) RAID unit (4) Fuzzy logic unit
- **53. A man leaves for his office from his house. He walks towards South. After walking a distance of 300 metres, he turns towards West and walks 200 metres. Then he walks 100 metres towards North and further 100 metres towards West. He then turns towards North and walks 200 metres. What is the straight distance in metres between his initial and final positions?**
	- (1) 300 metres (2) 200 metres
	- (3) 250 metres (4) 400 metres
- **54. What is the number missing from the third target?**

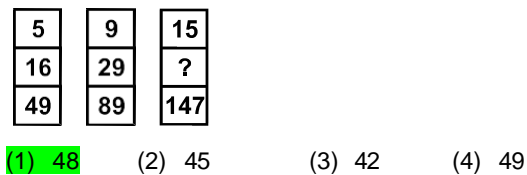

DIRECTIONS: In the following questions, a series is given with one term missing. Choose the correct alternative from the given ones that will complete the series.

**55. 3, 4, 7, 11, 18, 29, ?**

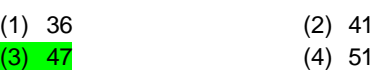

**56. Find the odd one out from the given alternatives.**

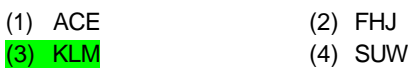

- **49.** щc gp foėo pγyfp7 jj **15** ;γt;γ`rj j`αγγ pγyr` g"a ,oa yctyfop ;γt;γ`rj j`αγγ (**0**) у` ėγ¸ν djd` j˛jc dt vγ`j yογyγ djr` g"a, rγ` gp bу ;γt;γ`rj j`αγγ dγ dγy jγr` g"a: (1) <td ogt щγ` yctyfop dγ g"(2) 1 ?γa‹γ r`щ (3) 1 ?γa‹γ /γtpγ (4) 12 ?γa‹γ r`щ
- **50. MICR** у` rγRj;' g":
	- (1) p"Xy`f‹d byj¸‹ dj`D‹j jtMj
	- (2) p"Xy`f‹d bad dj`D‹j jtMj
	- (3) ptfM;p bad dj`D‹j jtMj
	- (4) ptfM;p byj¸‹ dj`D‹j jtMj
- **51.** dγ`b' Qγb'y fщуp`a y;` vfHγy`αγγ`a dγ` Mγyy` ,oa j¸jγy` vfHγy`αγγ`a dγ` g‹γy` dγ dγ;' νPp nj jj gγ`rγ g", νу` dgr` g"a:
	- (1) ,d oγ`yγ‹γb'y Qγb'y
	- (2) ,d vy¸Øpt; Qγb'y
	- (3) ,d ;γn˛fPNd vfHγyp Qγb'y
	- (4) byp`a у` dγ`b' ygta
- **52.** уadYjyγRpd νj у` d`Uæt; уaуγ/γy ,dd (**CPU**) dt jfjjFγrγ dγ` nγ` pp¸αγ νj–,ddγ`a p`a νj–foHγγfщr fd;γ щγ уdrγ g"j fytyγafdr ,ddγ`a p`a у` dγ"y уγ ,dd oγafNr vadyfογr rFγγ r¸yyγRpd ppγyy dj`yγ:
	- (1) ALU (2) fy;U7ογ ,dd
	- (3) RAID  $\overline{d}$ dd (4) Qщt rd', $\overline{d}$ dd
- **53.** ,d O;fä ?γj у` vjy` dγ;γ'y; dt rjQ fydyrγ g"j og nf{γογ dt rjQ pyrγ g"j **300** pt‹j dt n˛jt pyy` d` jėpγr˛ og jfėpp dt rjQ p¸M.dj **200** pt‹j pyrγ g"j fQj og **100** pt‹j νsγj dt rjQ ,oa j¸y: **100**  pt‹j jfėpp dt rjQ pyrγ g"j j¸y: og νsγj dt rjQ p¸M.dj **200** pt‹j pyrγ g"j pγjftHγd vγ"j vfUrp fkFγfr p`a уt/γt n˛jt D;γ g"?
	- (1) 300 pt‹j (2) 200 pt‹j (3) 250 pt‹j (4) 400 pt‹j
- **54.** rtуj` y{; p`a foy¸Ir уaα;γ D;γ g"?

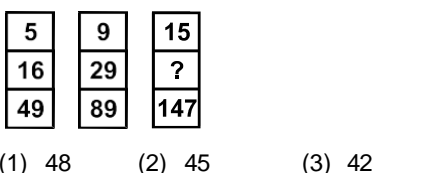

fyn`'ėγ: fytyfyfαγr pėy p`a ,d J`ογt p`a ,d jn foy¸Ir g"j fn;` y, fodYjγ`a p`a у` уgt fodYj p¸y`a щγ` J`ογt dγ` j˛jγ djrγ g"j

**55. 3, 4, 7, 11, 18, 29,** ?

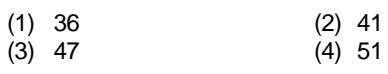

 $(4)$  49

- 56. fn; y, fodYjγ'a p'a foeγp dγ' jgpγy'aj
	-
	- (1) ACE (2) FHJ<br>(3) KLM (4) SUW
- **57. The ratio between the length and the area of a rectangular field is 1:30 respectively. The perimeter of the field is 150 metres. What is the length of that rectangular field?**
	- (1)  $\overline{45}$  metres (2) 30 metres
	- (3) 15 metres (4) None of these
- **58. A's present age is 4 years more than B's age after six years. The sum of the present age of A and B together is 70 years. What is the present age of B?**

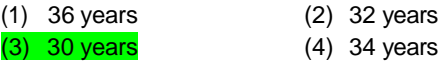

- **59. A man invested** ` **14,400 in the hundred rupee shares of a company at 20% premium. If the company declares 5% dividend at the end of the year, then how much does he get as dividend?**
	- (1) ` 700 (2) ` 750 (3)  $\binom{650}{ }$  (4)  $\binom{600}{ }$
- **60. A jogger running at 9 km per hour alongside a railway track is 240 metres ahead of the engine of a 120 metres long train running at 45 km per hour in the same direction. In how much time will the train pass the jogger?**
	- (1) 70 seconds (2) 36 seconds щγ˘yj у` gγ`dj y¸щj`yt?
	- (3) 56 seconds (4) 18 seconds
- **61. In a class there are 33 students comprising of boys and girls. In a monthly test, the average score of the class was 14. The average score of girls and boys of the class was 15 and 12 respectively. Assuming that all the students had taken the test, what is the number of girls in the class?**
	- (1) 11  $(2)$  22 (3) 33 (4) None of these
- **62. A petrol tank at a filling station has a capacity of 400 litres. The attendant sells 40 litres of petrol from the tank to one customer and then replenishes it with kerosene oil. This process is repeated with six customers. What quantity of pure petrol will the seventh customer get when he purchases 40 litres of petrol?**
	- (1) 21.25 litres (2) 20.25 litres
	- (3) 23.25 litres (4) 24.25 litres
- **63. A box contains 90 discs which are numbered from 1 to 90. If one disc is drawn at random from the box, the probability that it bears a perfect square number is:**

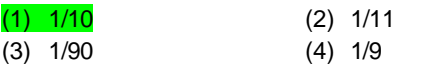

**64. Which vitamin is called Alpha-tecopherol:**

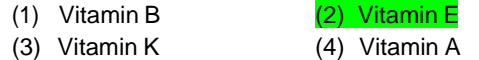

- **57.** ,d vγ;rt; p"nγy d` ytcγb' ,oa {γ`7Qy d` p/; vy¸jγr Øpėγ: **1:30** g"j p"nγy dγ jfjpγj **150** pt‹j g"j νу vγ;rt; p"nγy dt ytcγb' crγvγ`?
	- (1) 45 pt‹j (2) 30 pt‹j
	- (3) 15 pt‹j (4) byp`a у` dγ`b' ygta
- **58.** N: oeγ' jėpγr˛ **A** dt or'pγy vγ;¸ **B** dt vγ;¸ у` **4** oeγ' T;γnγ g"j **A** ,oa **B** dt or'pγy vγ;¸ dγ ;γ`y **70** oeγ' g"j **B** dt or'pγy vγ;¸ D;γ g"?
	- (1) 36 oeγ' (2) 32 oeγ'
	- (3) 30 oeγ' (4) 34 oeγ'
- **59.** ,d O;fä y` **20%** fppt;p jj pfr ` **<sup>100</sup>** oγy` ėγ`;j p`a ` **14,400** fyo`ėγ fd;γj ;fn oeγ' d` vUr p`a dtjyt **5** pfrėγr yγHγγaėγ ?γγ`feγr djrt g", rγ` νу` fdryγ vj;` yγHγγaėγ fpyrγ g"?
	- $(1)$  700  $(2)$  750  $(3)$  650  $(4)$  600
- **60.** ,d щγ˘yj, j`yo` ܻ"d d` уγFγ–уγFγ **9** fdpt./?γa‹` dt pγy jj nγ"M. jgγ g" ,oa ,d **120** pt‹j ytct ܻ`y щγ` fd **45** fdpt./?γa‹` dt pγy у` νуt fnėγγ p`a py jgt g", vyd` bafщy y` 240 pt‹j vγy` g"j fdry` yp; p`a ‹<sup>a</sup>`y
	- (1) 70 у`d`oM (2) 36 у`d`oM
	- (3) 56 у`d`oM (4) 18 у`d`oM
- **61.** ,d d{γγ p`a **33** fopγFγÊ yM.d` ,oa yM.fd;γ`a dγ` fpyγdj g"aj pγfуd jjt{γγ p`a d{γγ dγ vγ"уr kdγ`j **14** Fγγj d{γγ p`a yM.fd;γ`a ,oa yM.dγ`a dγ vγ"уr kdγ`j Øpėγ: **15** ,oa **<sup>12</sup>**Fγγj ;g pγyr` g¸, fd уHγt fopγfFγ';γ`a y` jjt{γγ nt, d{γγ p`a yM.fd;γ`a dt уaα;γ D;γ Fγt?
	- (1) 11 (2) 22 (3) 33 (4) byp`a у` dγ`b' ygta
- **62.** ,d fQfyay k‹`ėγy jj j`‹ªγ`y d` ‹"ad dt {γprγ **<sup>400</sup>**yt‹j g"j уgγ;d

‹adt у` **<sup>40</sup>** yt‹j j`‹ªγ`y ,d ycγgd dγ` c`prγ g" ,oa bуdt j fr' fpêt d` r`y y` dj n`rγ g"j ;g pfØ;γ N: ycγgdy`a jj nγ`gjγ;t щγrt g"j уγroγ¡ ycγgd ėγ¸) j`‹ªγ`y dt fdryt pγ7γ jγ;`yγ щc fd og **<sup>40</sup>**yt‹j j`‹ªγ`y αγjtnrγ g"?

- (1) 21.25 yt‹j (2) 20.25 yt‹j (3) 23.25 yt‹j (4) 24.25 yt‹j
- 
- **63.** ,d cγ˘Dу p`a **1** у` **90** rd vafdr **90** fMkd g"aj ;fn cγ˘Dу у` ,d fMkd ;γn˛fPNd vj у` fydγyγ щγrγ g", rγ` bуdt уaHγγforγ fd ;g
	- ,d j˛oγ' oy' уaα;γ gγ`yt:
	- (1) 1/10 (2) 1/11
	- (3) 1/90 (4) 1/9
- 64. fdy fo<γfpy dy' vYQy-<'dy'Q'jy'y dgr' g"a:
	-
	- (1)  $f \circ \gamma f$  (2)  $f \circ \gamma f$  (2)  $f \circ \gamma f$  (4)  $f \circ \gamma f$  (4)  $f \circ \gamma f$  (4)  $f \circ \gamma f$  (4)  $f \circ \gamma f$  (4)

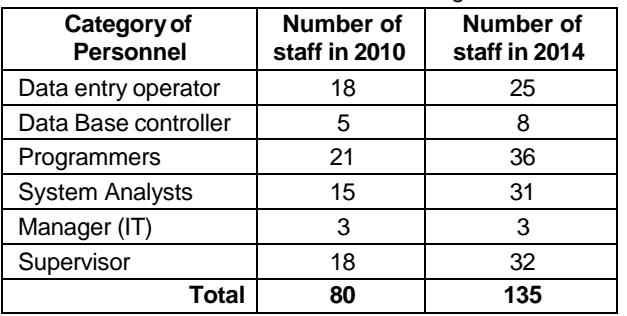

DIRECTIONS: (Question No. 65 to 70) The following questions are to be answered on the basis of the table given below.

- **65. If pie charts were to be drawn for the different categories of personnel, what would be the angle 6 subtended by the system analysts for the year 2010?**
	- $(1) 30^{\circ}$
	- (2)  $67\frac{1}{2}$
	- (3)  $45^{\circ}$
	- $(4) 90^{\circ}$
- **66. For the same categories of system analysts, what is the sector angle for the year 2014:**
	- $(1) 85^{\circ}$
	- (2)  $8^{\circ}$
	- $(3)$  83 $^{\circ}$
	- (4)  $32^{\circ}$
- **67. Since the total number of staff is different, the ratio of the radius of the circle for 2014 to that of circle for**

**2010 should?**

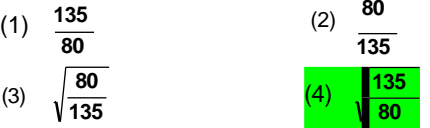

- **managers IT in 2014:** (1) <sup>12</sup>
	- $(1)$  12 (2) 1.2
	- $(2)$  1.2  $(3)$  0.12
	- $(3)$  0.12  $(4)$  1/12
	- (4) 1/12
- **69. In the pie chart for 2010, what is the sector angle to represent one person?**
	- $(1) 3^{\circ}$
	- $(2)$  4°
	- $(3) 5^{\circ}$
	- (4)  $4\frac{1}{2}$ <sup>o</sup>
- **70. The number of categories for which the sector angle has decreased in 2014 compared to 2010 is:**

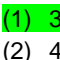

fyn`'ėγ: (pėy уaα;γ 65 у` 70) fytyfyfαγr rγfydγ d` vγ/γγj jj pėyγ`a d` νsγj fn;` щγy` g"aj

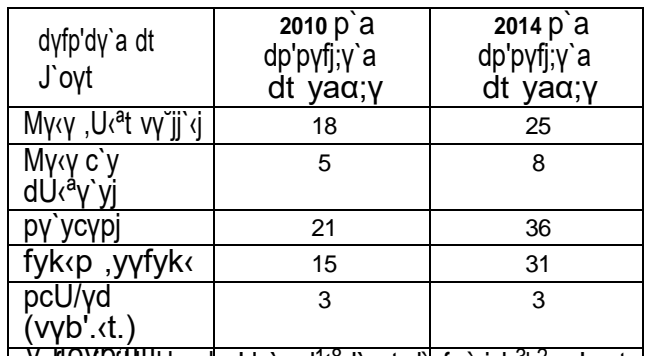

pγ y;` <del>s</del>Ӯ<sub>\*</sub>,航ϘϒϴfHΨUy d p'dγ`a d<sup>1</sup>t<sup>8</sup>J`oγt d` fy;` jγb<sup>3</sup>' <sup>2</sup>pγ‹' αγta  $\frac{1}{2010}$  and  $\frac{1}{2010}$  α<sup>20</sup> fy;` fyk<sub>′</sub>p ,yγ<sup>1</sup>f<sup>3</sup>y<sup>5</sup>k‹ d` f

αγtapγ y;γ vUrfjr dγ`ογ gγ`yγ?

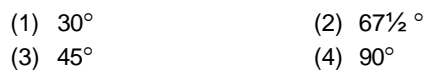

- **66.** νуt J`ογt d` fуk‹p ,yγfyk‹ d` fy;` **2014** p`a у`D‹j dγ`ογ D;γ gγ`yγ?
	- $(1) 85^{\circ}$
	- (2)  $8^{\circ}$
	- $(3) 83^{\circ}$
	- $(4)$  32°

**67.** p˛afd dγfp'dγ`a dt уaα;γ fofHγé g", **2014** d` fy;` o˛sγ dt f7T;γ dγ vy¸jγr **2010** d` o˛sγ у` gγ`yγ?

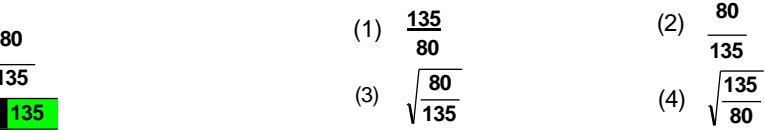

**68. What is the ratio of number of programmer to 68. 2014** p`a pγ`ycγpj dt уaα;γ у` pcU/γd vγb'.‹t. dγ vy¸jγr gγ`yγ:

- 
- 
- 
- 

**69. 2010** d` jγb' pγ‹' p`a, ,d O;fä dγ` pnfėγ'r djy` d` fy;` у`D‹j dγ`ογ D;γ g":

- (1)  $3^{\circ}$
- (2)  $4^{\circ}$
- $(3) 5^{\circ}$
- (4)  $4\frac{1}{2}$ <sup>o</sup>
- **70. 2010** dt r¸yyγ p`a **2014** p`a у`D‹j dγ`ογ p`a fdry` J`ογt dt уaα;γ p`a dpt g¸b' g":
- $(1)$  3 (1) 3
- (2) 4 (2) 4

 $(3) 5$ <br> $(4) 6$ 

 $(3) 5$ <br> $(4) 6$ 

DIRECTIONS: (Question No. 71 & 72) Each of the Questions below consists of a question and two statements numbered I and II given below it. You have to decide whether the data provided in the statements are sufficient to answer the question. Read both the statements and give answer as.

- A. If the data in the statement I alone are sufficient to answer the question, while the data in statement II alone are not sufficient to answer the question.
- B. If the data in statement II alone are sufficient to answer the question, while the data in statement I alone are not sufficient to answer the question.
- C. If the data either in statement I alone or in statement II alone are sufficient to answer question.
- D. If the data in both statement I and II even together are not sufficient to answer the question.
- E. If the data in both statements together are necessary to answer the question.

# **71. What is the population of town after 3 year, if its present population is 1 lakh?**

- I. During first year the population increased by 10%
- II. During the second year the population decreased but again increased by 5% in third year.
- (1) A
- (2) B
- (3) C
- $(4)$  D

# **72. Find the radius (r) of the circle.**

- I. Area of the circle is 154 sq.cm.
- II. Circumference of the circle is 2/r times of the area of the circle.
- $(1)$  A
- (2) B
- (3) C
- (4) D
- **73. Which number is on the face opposite to 6 in the dice whose four views are given below:**

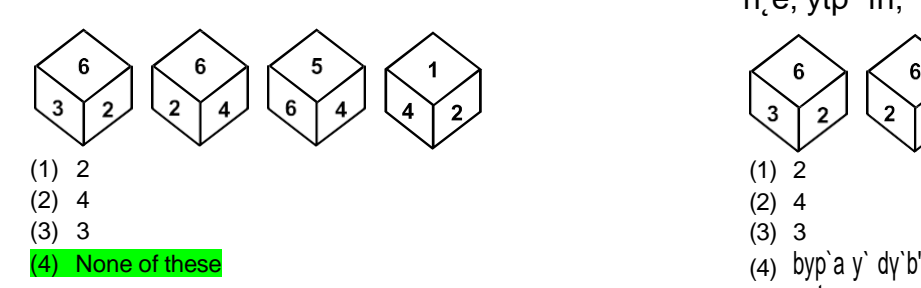

- **74. Yakshagan is the famous dance form of the State of:**
	- (1) Odisha
	- (2) Karkartaka
	- (3) Assam
	- (4) Kerala

fyn`'ėγ: (pėy уaα;γ 71 ,oa 72) fn;` y, pR;`d pėy d` ytp` ,d pėy ,oa

nγ` dFγy I ,oa II fn;γ y;γ g"j vγjdγ` ;g fyoγ'; y`yγ g" fd dFγy p`a fn;` vγ¡dM.` pėy d` νsγj d` fy, j;γ'Ir g"aj

nγ`yγ`a dFγyγ`a dγ` j<.` ,oa bу pdγj νsγj n`aj

- A. ;fn dFγy I p`a fn;γ y;γ vγ¡dM.γ vd`y` pėy dγ νsγj n`y` d` fy;` j;γ'Ir g" щcfd dFγy II p`a fn;γ vγ¡dM.γ vd`y` νsγj n`y` d` fy;` j;γ'Ir ygta g"j
- B. ; fn dFγy II p`a fn;γ y;γ vy<sub>i</sub>dM.γ vd`y` pėy dγ vsγj n`y` d` fy;` j;γ'Ir g" y`fdy dFγy I p`a fn;γ vγ¡dM.γ vd`y` νsγj n`y` d` fy;` j;γ'Ir ygta g"j
- C. ;fn ;γ rγ` dFγy I p`a vd`y` ;γ dFγy II p`a vd`y` fn;γ y;γ vγ¡dM.γ pėy dγ νsγj n`y` d` fy;` j;γ'Ir g"j
- D. ;fn dFγy I rFγγ II nγ`yγ`a p`a fpyγdj fn;` y, vγdM.` pėy dγ νsγj n`y` d` fy;` j;γ'Ir ygta g"j
- E. ;fn nγ`yγ`a dFγyγ`a fn;` y, vγ¡dM.` pėy dγ νsγj n`y` d` fy;` vγoė;d g"aj
- **71. 3** oeγ' jėpγr˛ dkc` dt щyуaα;γ D;γ g", ;fn bуdt or'pγy щyaуα;γ

**1** yγαγ g"?

- I. pFγp oeγ' d` nγ"jγy щyуaα;γ 10% c<. yb' g"j
- II. n˛уj` oeγ' d` nγ"jγy щyуaα;γ ?γ‹t jjUr¸ rtуj` oeγ'  $p$ `a 5% j y: c<. yb'j
- (1) A
- (2) B
- (3) C
- (4) D
- **72.** o˛sγ dt f7T;γ (**r**) Kγr dj`aj
	- I. o˛sγ dγ {γ`7Qy 154 oy' у`pt. g"j
	- II. o˛sγ dt jfjf/γ o˛sγ d` {γ`7Qy dγ 2/r y¸yγ g"j
	- (1) A
	- (2) B
	- (3) C
	- (4) D
- **73.** jγу` p`a dγ"y–уt уaα;γ **6** d` fojjtr rjQ g"j pγjγ`a n e; ytp` fn;` y, g"a:

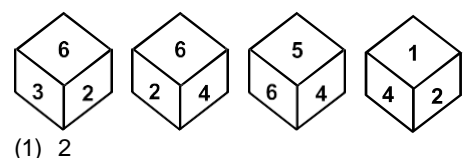

- -
- ygta
- **74.** ;{γyy fdу jγT; dγ ,d pfу) y˛R; g":
	- (1) vγ`fMуγ
	- (2) dyγ'‹d
	- (3) vуp

(4)  $d^{\prime}jy$ 

#### **75. Protein deficiency disease is known as:**

- (1) Kwashiorkar
- (2) Cushing's disease
- (3) Gaucher's disease
- (4) None of the above

DIRECTIONS: Some words have been coded but no specific code is indicated. Use your judgement to pick the coded word which represents the given word the best.

### **76. TENTANT:**

(1) 1 4 2 1 3 2 1 (2) 7 5 8 1 8 7 1

- (3) 2 2 2 5 5 5 2
- (4) 1 1 9 7 2 8 1

DIRECTIONS: Select the choice out of the given choices which gives the given words in the correct alphabetical order.

#### **77. Blue, Bluff, Blurt, Blush:**

- (1) Blurt, Blush, Blue, Bluff
- (2) Blue, Bluff, Blurt, Blush
- (3) Bluff, Blue, Blurt, Blush
- (4) Blush, Blue, Bluff, Blurt

DIRECTIONS: A logical diagram is drawn following by four choice groups. Select the choice which fit the logic of the diagram.

### **78.**

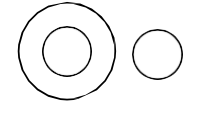

- (1) Forest, Trees, Plants
- (2) Mathematics, Algebra, Geometry
- (3) River, House, Boy
- (4) Humans, Mothers, Computers
- **79. If 'A** ` **B' means 'A is the father of B', 'A @ B' means 'A is the mother of B', 'A ! B' means 'A is the wife of B', then which of the following means 'T is the grandmother of U'?**
	- (1) T @ R ` y ! U
	- (2)  $T @ S' U! y$
	- (3) T @ R ! S ! U
	- (4) None of these
- **80. There are some girls and buffalos at a place. If total number of heads is 15 and total number of legs is 46, then how many girls and how many buffalos are there?**
	- (1) 8 girls and 7 buffalos
	- (2) 9 girls and 6 buffalos
	- (3) 7 girls and 8 buffalos
	- (4) 6 girls and 9 buffalos
- **75.** pγ`‹ty vYjrγ jγ`y dgyγrγ g":
	- (1) doγfėγ;γ`jdγ`j
	- (2) d¸fėγay jγ`y
	- (3) yγ"pj jγ`y
	- (4) νj;¸'ä p`a у` dγ`b' ygta

fyn`'ėγ: d¸N ėγēnγ`a dγ` d˛‹ Hγγeγγ p`a fyαγγ y;γ g" y`fdy νуd` fy;` dγ`b' fyfėpr d˛‹ fyfn'e‹ ygt g"j vγj vjy` fyoγ'; {γprγ dγ p;γ`y djr` g¸, d˛‹ p`a fyαγ` g¸, уaα;γ dγ` crγ, щγ` pėy p`a fn;` g¸, ėγēn dγ` уoγ'f/γd vPNt rjg у` jcnfėγ'r djrγ g":

# **76. TENTANT**:

- (1) 1 4 2 1 3 2 1
- (2) 7 5 8 1 8 7 1
- (3) 2 2 2 5 5 5 2
- (4) 1 1 9 7 2 8 1

fyn`'ėγ: fytyfyfαγr fn;` g¸, ėγēnγ`a dγ` fn;` y;` fodYjγ`a p`a у` vayc`щt ooγ'pγyγ d` vy¸уγj уgt Øp p`a vγy` oγy` fodYj dγ p¸yγo dj`a:

### **77. Blue, Bluff, Blurt, Blush**:

- (1) Blurt, Blush, Blue, Bluff
- (2) Blue, Bluff, Blurt, Blush
- (3) Bluff, Blue, Blurt, Blush
- (4) Blush, Blue, Bluff, Blurt

fyn`'ėγ:,d rγfd'd j`αγγfp7 d` jėpγr˛ pγj fodYj fn;` y, y;` g"a νу fodYj dγ` p¸y` щγ` j`αγγfp7 dγ` rγfd'd n˛fe‹ у` уgt crγrγ gγ`j

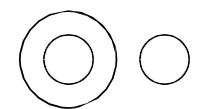

**78.**

- (1) щayy, j`M., jγ"/¨
- (2) yfoγr, ctщyfoγr, T;γfpfr
- (3) ynt, ?γj, yM.dγ
- (4) pγyo, pγrγ, dp˛I;˛‹j
- **79.** ;fn ^**A** ` **B**\* dγ vFγ' g" **A B** dγ fjrγ g", ^**A @ B**\* dγ vFγ' g" **A B** dt pγrγ g", ^**A ! B**\* dγ vFγ' g" **A B** dt jfRy g", rγ` fytyfyfαγr p`a у` fdуdγ vFγ' g" fd **T U** dt nγnt g":
	- (1)  $T @ R'y! U$
	- (2)  $T @ S' U! y$
	- (3) T @ R ! S ! U
	- (4) byp`a у` dγ`b' ygta
- **80.** ,d kFγγy jj d¸N yM.fd;γ¡ ,oa Hγ"у`a g"aj ;fn fуjγ`a dt d¸y уaα;γ **15**

,oa j"jγ`a dt d¸y уaα;γ **46** gγ` rγ` fdryt yM.fd;γ¡ ,oa fdryt Hγ"aуa` g"a?

- (1) 8 yM.fd;γ¡ ,oa 7 Hγ"у`a
- (2) 9 yM.fd;γ¡ ,oa 6 Hγ"у`a
- (3) 7 yM.fd;γ¡ ,oa 8 Hγ"у`a
- (4) 6 yM.fd;γ¡ ,oa 9 Hγ"у`a

DIRECTIONS: (Question No. 81 & 82) There were six persons U, V, W, X, Y, Z playing a game of cards. U's father, mother and uncle were in the group. There were two ladies in the group. 'V' the mother of 'U' got more points than her husband. 'X' got more points than 'Y' but less than 'Z'. Niece of 'Y' got lowest points. Father of 'U' got more points than 'Z' but could not win the game.

- 81. Who won the game & who got the lowest points respectively:
	- $(1)$  V & U
	- $(2)$  U only
	- $(3)$  W & Y
	- $(4)$   $X & W$
- 82. Who is the husband of 'V' and what was his position in the game on the basis of points:
	- $(1)$  Z,  $II_{nd}$
	- $(2)$  Y, III<sub>rd</sub>
	- $(3)$  X,  $II_{nd}$
	- $(4)$  W,  $II_{nd}$
- 83. If ROAD = 152 and MAP = 90, then RAIL = ?

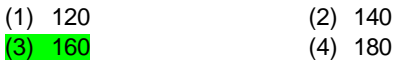

84. This is the ratio of a bank's capital to its risk, expressed as a percentage of a bank's risk weighted

credit exposures:

# $(1)$  CAR

- $(2)$  CRR
- $(3)$  SLR
- $(4)$  REPO
- 85. Youngest in the world who set a world record by swimming in 1°C temperature at Antarctic Ocean:
	- (1) Lewis Pugh
	- (2) Lynne Cox
	- (3) Charu Sharma
	- (4) Bhakti Sharma
- 86. Fill the correct number at the sign of interrogation?

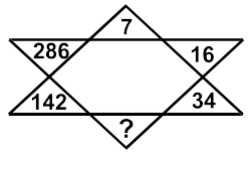

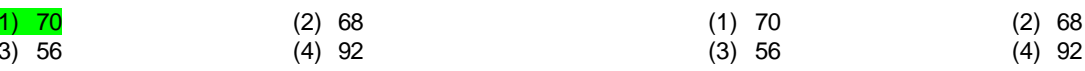

- 87. Which of the following commands is given to reboot the computer?
	- $(1)$  Ctrl + Alt + Del

 $\overline{(\}$ 

- $(2)$  Ctrl + Alt + Tab
- $(3)$  Ctrl + Shift + Del

fyn 'eγ: (pey ya; γ 81, oa 82) N: O; fä υ, ν, w, x, y, z, d rγy dγ αγ`y αγ`y jg Fγ`j yc j p`a υ d` fjrγ, pγrγ ,o; pγpγ Fγ`j ycj p`a nγ` pfgyγ,a Fγtj

 $\sqrt{x}$   $\mu y$   $\mu y$  odt pyry g" vydy viy ifr y T; yny vad fpy i ^x\* dγ` ^γ\* y` T;γnγ fdUr, ^z\* y` dp vad fpy`j ^γ\* dt Hγrtщt dγ` ycy` dp vad fpyγj u d` fjrγ dγ` z y` vf/γd vad fpyy y`fdy og ay`y щtr ygta ydyj

- 81. dγ"y Øpeγ: αγ`y щtrγ, o<sub>i</sub> fdy` ycy` dp vad fpy`:
	- $(1)$  V, O<sub>i</sub> U
	- $(2)$  U  $DY7$
	- (3) W , O j Y
	- $(4)$  X, O<sub>i</sub> V
- 82. v' dy jfr dy"y g", o j vady` d` vy/yyj ji αy`y p`a vydt fkFyfr dgy; ji g":
	- $(1)$  Z, IInd
	- $(2)$  Y, IIIrd
	- $(3)$  X,  $I_{\text{Ind}}$
	- $(4)$  W. Il<sub>nd</sub>

83. ; fn ROAD = 152 VV" | MAP = 90, IV RAIL = ?

- $(1)$  120  $(2)$  140  $(3)$  160  $(4)$  180
- ; g vy jyr c"ad dt j jщt y` bydy щ y`fαγp щy` fd c"ad 84. d` щ.γ`fαγp Hγγfjr yγαγ yγ"nγ`a d` pfreγr }γjγ pnfeγ'r gy`ry g", dgyyry g":
	- $(1)$  CAR
	- $(2)$  CRR
	- $(3)$  SLR
	- $(4)$  REPO
	- $(4)$  Ctrl + Alt + shift
- 85. foéo dy ycy' dp vy;, ογγγ fщyy' vU<yf<'d рдүуүуј р`а 1°с ryjØp jj r"j dj foeo fdrÊpyy cyy;y:
	- (1)  $y'$ foy  $j_y$
	- (2)  $y'$ yt dy<sup> $Y$ </sup>Dy
	- (3)  $p\gamma v$   $\dot{e}\gamma p\gamma'$
	- (4) HyfDr eypy'
- 86. pėyoγpd fpUg d` kFγγy jj ygt yaα;γ p y'a?
- 286  $\overline{16}$ 34
- 87. dal; (j dγ` jtc ( djy` d` fy, fyty p`a y` dγ"yyt dpγaM nt щүrt g"?
	- $(1)$  Ctrl + Alt + Del
	- $(2)$  Ctrl + Alt + Tab
	- $(3)$  Ctrl + Shift + Del
	- $(4)$  Ctrl + Alt + shift

# **88. What is the extension used for batch files:**

- (1) .obj
- (2) .dat
- (3) .bas
- $(4)$  .bat
- **89. A shift register is a:**
	- (1) Random-access memory
	- (2) Sequentially accessed memory
	- (3) Read-only memory
	- (4) Content-addressable memory
- **90. Remote Sensing Satellite Yaogan-23 was launched by?**
	- (1) France
	- (2) South Korea
	- (3) Japan
	- (4) China
- **91. ASSERTION A:- The President is a part of Parliament.**

**REASON R:- A bill passed by two Houses of Parliament cannot become law without the assent of the President.**

- (1) Both A and R are true and R is correct explanation of A
- (2) Both A and R are true but R is not correct explanation of A
- (3) A is true but R is false
- (4) A is false but R is true
- **92. The tide produced in an ocean when the pull on the Earth by the Sun and Moon is unidirectional is called:**
	- (1) High tide
	- (2) Spring tide
	- (3) Neap tide
	- (4) Low tide
- **93. Shigmo is one of the prominent festival of the:**
	- (1) Tamil Community
	- (2) Santhali Community
	- (3) Konkani Hindu Community
	- (4) Muslim Community
- **94. The first battle of Tarain was fought between:**
	- (1) Mohammad Ghori and Prithvi Raj Chauhan
	- (2) Akbar and Hemu
	- (3) Mahmud of Ghazni and Prithvi Raj Chauhan
	- (4) Akbar and Rana Pratap
- **95. In case of reflection it is well known that when a mirror turned through an angle the reflected rayturns through:**
	- (1) Same angle
	- (2) Twice the angle
	- (3) Thrice the angle
	- (4) Half the angle
- **88.** c"p Qγb'y d` fy, dγ"y–уγ ,Dу‹`Uėγy p;¸ä gγ`rγ g":
	- (1) .obj
	- (2) .dat
	- (3) .bas
	- (4) .bat
- **89.** ,d fėγ¶‹ jaщt g":
	- (1) ;γn˛fPNd vfHγyp kp˛fr
	- (2) vy¸Øfpr vfHγyfpr kp˛fr
	- (3)  $\left| \right| < \left| -d \right|$  oy kp fr
	- (4) vUro'kr¸ jrγ ;γ`X; HγaMγjογ
- **90.** ;γvγ`yγy–**23** fjpγ`‹ у`fUуay νjycg fdуd` }γjγ Nγ`M.γ y;γ:
	- (1) Ýγ¡у
	- (2) nf{γογt dγ`fj;γ
	- (3) щγjγy
	- (4) pty
- **91.** n˛<.γ`fDr (,): jγe‹ªjfr уaуn dγ ,d fgkуγ g"j
	- rd' (vγj): уaуn d` nγ`yγ`a уnyγ`a }γjγ jγfjr fo/γ`;d jγe‹ªjfr dt уgpfr d` fcyγ dγy˛y ygta cy уdrγj
	- (1) , rFγγ vγj nγ`yγ`a уgt g" vγ"j vγj, , dγ уgt kje‹tdjογ g"
	- (2) , rFγγ vγj nγ`yγ`a уgt g" y`fdy vγj, , dγ уgt kje‹tdjογ ygta g"
	- (3) , уgt g" y`fdy vγj fpF;γ g"
	- (4) , fpF;  $\gamma$  g" y`fdy vyj ygt g"
- **92.** щc у˛;' ,o¡ pUæpγ dγ fαγpγ¡o j˛Fot jj ,d fnėγt; gγ` rγ` уγyj p`a νRjUy gγ`y` oγyγ Toγj Hγγ‹γ gγ`rγ g":
	- (1) Toγj
	- (2) c˛gn Toγj Hγγ‹γ
	- (3) y?γ¸ Toγj Hγγ‹γ
	- (4) Hγγ‹γ
- **93.** fуXpγ`a fdуdγ ,d pfу) R;γ"gγj g":
	- (1) rfpy уp¸nγ;
	- (2) уaFγγyt уp¸nγ;
	- (3) dγ`adyt fgUn˛ уp¸nγ;
	- (4) p¸fkyp уp¸nγ;
- **94.** rjγb' dγ pFγp ;¸) fdуd` p/; g¸vγ:
	- (1) pγ"gtpn yγ`jt ,oa j˛Fot jγщ pγ"gγy
	- (2) vdcj, oa g`p
	- (3) pgp˛n yщyot ,oa j˛Fot jγщ pγ"gγy
	- (4) vdcj ,oa jγογγ prγj
- **95.** jjγor'y d` уanHγ' p`a ;g HγytHγγ¡fr KγrO; g" fd щc ,d nj'ογ dγ`
	- ,d dγ`ογ p`a ?γ¸pγ;γ щγrγ g" rγ` jjγofr'r fdjογ ?γ˛prt g":
	- (1) νуt dγ`ογ p`a
	- (2) dγ`ογ dγ n¸y¸yγ
	- (3) dγ`ογ dγ fry¸yγ

(4) dy'oy dy vy/yy

# GENERAL ENGLISH

DIRECTIONS: (Question No. 96 to 99) Read the following passage carefully and answer the questions given below it.

As District Employment Officer, my father was given a jeep by the government. There was no garage in the office, so the jeep was parked in our house. My father refused to use it to commute to the office. He told us that the jeep is an expensive resou rce given by the government-he repeated to us that it was not 'his jeep' but the government's jeep. Insisting that he would use it only to tour the interiors, he would walk on normal days. He also made sure that we never sat in the government jeep-we could sit in it only when it was stationary. That was our early childhood lesson in governance-a lesson that corporate managers learn the hard way, some never do.

The driver of the jeep was treated with respect due to any other member of my father's office. We had to use the suffix 'dada' whenever we were to refer to him in public or private. When I grew up to own a car and a driver by the name of Raju was appointed. I repeated the lesson to my two small daughters. They have, as a result, grown up calling him 'Raju Uncle'-very different from many of their friends who refer to their driver as 'my driver'. I cringe. To me, the lesson was significant-you treat small people with more respect than you treat big people. It is more important to respect your subordinates than your superiors.

#### **96. The writer's father refused to use the official jeep to commute to the office because:**

- (1) The jeep had a chronic engine problem
- (2) The jeep was an expensive resource and was given to him to tour the interiors
- (3) He didn't want to show off
- (4) He enjoyed walking to his office

# 97. What valuable lesson did the writer's father teach the children by refusing to use the official jeep for non-official **business?**

- (1) The jeep should be used carefully and sparingly
- (2) Use of vehicles is against the principle of simplicity
- (3) He taught his children the distinction between public property and private property
- (4) Travelling in a jeep is not without its risks

#### **98. The driver of the jeep was treated with respect because:**

- (1) He was an elderly person
- (2) He was short tempered person
- (3) The writer's father believed that small people should be treated with respect
- (4) The driver was a brahmin

#### **99. What important lesson did the writer learn from his father?**

- (1) One should maintain a discreet distance from small people
- (2) One should treat small people with more respect than one treats big people
- (3) One should always be kind to one's subordinates
- (4) It is not prudent to be two familiar with one's servants

DIRECTIONS: In the following question arrange the given sentences/phrases in a coherent sequence and select the corresponding choice (1), (2), (3), (4).

#### **100. Jumbled sentences/phrases**

- **M Which cannot be tackled**
- **N Female literacy rate**
- **O The empowerment of women**
- **P Without raising the**
- **Q In India is a vital issue**
- (1) NQMPO (2) OQPMN
- (3) OQMPN (4) QPONM

#### **101. Identify the part of speech of the underlined words in the given sentences:**

**Everybody looked delighted when the comely bride appeared on stage:**

- (1) Adverb
- (2) Adjective
- (3) Noun
- (4) Verb

DIRECTIONS: In this question, each of the sentences has a blank space and four words are given after the sentence. Choose the word from the alternatives (1), (2), (3) and (4) that you consider most appropriate for the blank space.

#### **102. India and Pakistan are geographically................countries:**

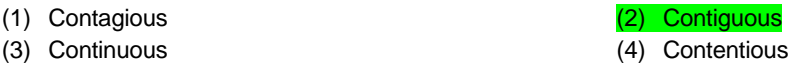

DIRECTIONS: In the following question, a word has been written in four different ways. Only one is correctly spelt. Mark the correct alternative

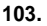

(1) Rigorous (2) Riguorous (3) Rigerous (4) Rigerouss

DIRECTIONS: In this question, out of four alternatives choose the one which can be substituted for the given words/sentence.

#### **104. One who studies election trends by means of opinion polls:**

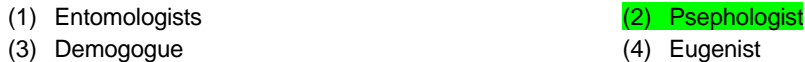

DIRECTIONS: In this question, out of four alternatives choose the one which can be substituted for the given words/sentence.

#### **105. One who is indifferent to pleasure or pain:**

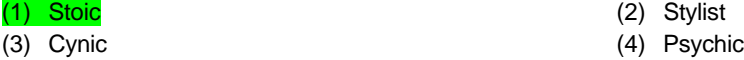

DIRECTIONS: Choose the correct passive voice of the sentence given in the question.

#### **106. Ought we to make any false claims?**

- (1) Any false claims ought to be made by us.
- (2) Ought any false claims to be made by us?
- (3) Should any false claims to be made by us?
- (4) Could any false claims to be made by us?

DIRECTIONS: In the following question, four alternatives are given for the idiom marked in bold. Choose the alternative which best expresses the meaning of the idiom from the options given.

#### **107. They may be poor but they have** blue blood **in their family.**

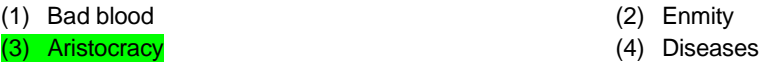

DIRECTIONS: In the following question a sentence with a blank space is given. From the given options, select the one that completes the given sentence in a grammatically correct way:

#### **108. The train is due ........ 1:15 p.m**

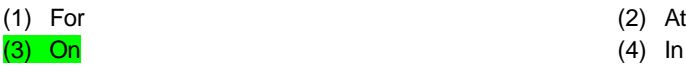

#### **109. In the following question, identify the sentence with subordinating conjunction:**

- (1) She must weep, or she will die
- (2) Either she is mad, or she feigns madness
- (3) I was annoyed, still I kept quiet.
- (4) I would die before I lied.

# **110. Combine each of the following sentence by using an Adverb Clause.**

# **He was quite tired. He could scarcely stand.**

- (1) He was tired and he could not stand.
- $(2)$  He could scarcely stand because he was quite tired.
- (3) Being tired he could scarcely stand.
- (4) On account of being tired he could scarcely stand.

DIRECTIONS: Select the word that gives the meaning of the sentence / phrase.

#### **111. A man who hates women:**

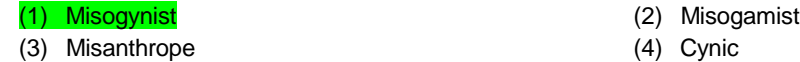

DIRECTIONS: In the following sentence a word or phrase is underlined and given a number. Pick a choice of number where the error lies.

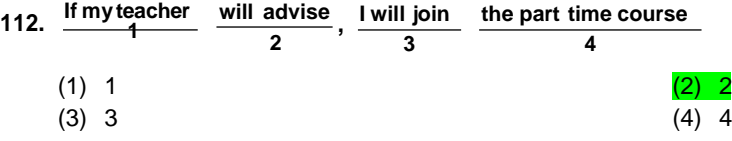

DIRECTIONS: In the following question, a word is followed by four choices. Select the choice that is nearly most opposite in meaning to the given word.

#### **113. TRANSIENT**

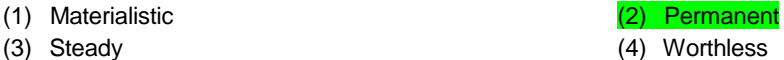

DIRECTIONS: In the following question select the most appropriate meaning for the given word.

#### **114. VINDICATE**

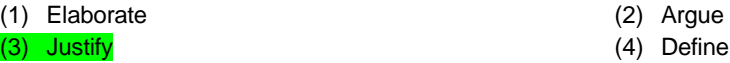

DIRECTIONS: The following idioms is followed by alternative meanings of which one is correct. Choose the correct option.

#### **115. Hobson's choice:**

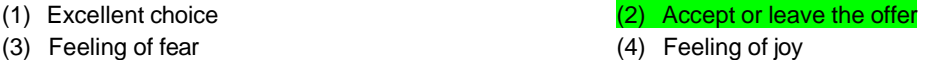

DIRECTIONS: In the following sentence a portion has been underlined. There are four choices of phrasing the portion including the original. Select the best usage version from a b c d.

#### **116. If Ram would have worked hard, he would have been selected for the job:**

(1) Had Ram worked harder (2) If Ram had worked hard (3) Had Ram worked hardly (4) If Ram would have worked hard

DIRECTIONS: In the following sentence a word or phrase is underlined and given a number. Pick a choice of number where the error lies.

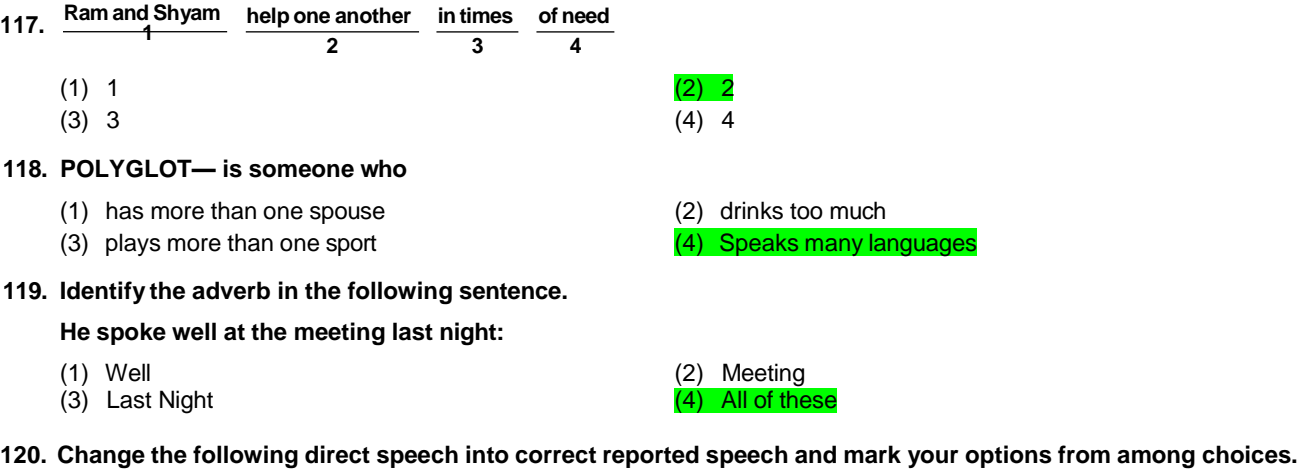

# **He said, "Shyam has not turned up yet"**

- 
- (1) He said that Shyam had not turned up yet  $(2)$  He said that Shyam has not turned up yet
- (3) He said that Shyam was not turned up yet (4) He said that Shyam had not turned up then

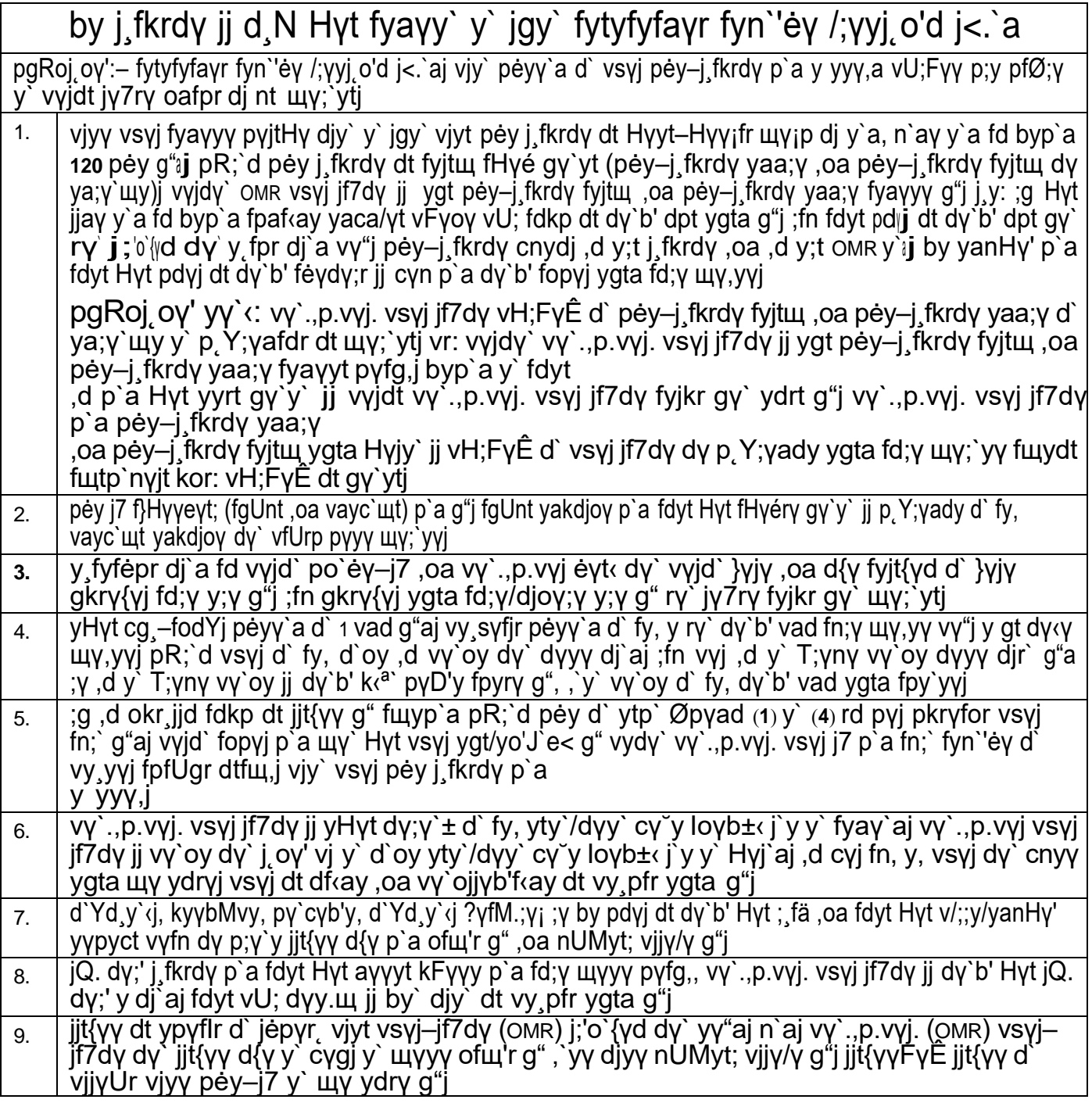